Асатрян А.А.

*Научный руководитель: к.т.н., доцент Макаров К.В.*

*Муромский институт (филиал) федерального государственного образовательного учреждения высшего образования «Владимирский государственный университет имени Александра Григорьевича и Николая Григорьевича Столетовых» 602264, г. Муром, Владимирская обл., ул. Орловская, 23 E-mail: asatryan\_nyusha01@mail.ru*

### **Язык Python: достоинства и недостатки**

История языка программирования Python началась в конце 1980-х. Гвидо ван [Россум](https://ru.m.wikipedia.org/wiki/%D0%A0%D0%BE%D1%81%D1%81%D1%83%D0%BC,_%D0%93%D0%B2%D0%B8%D0%B4%D0%BE_%D0%B2%D0%B0%D0%BD) задумал [Python](https://ru.m.wikipedia.org/wiki/Python) в 1980-х годах, а приступил к его созданию в декабре 1989 года в центре математики и информатики в Нидерландах. Язык Python был задуман как потомок [языка](https://ru.m.wikipedia.org/wiki/ABC_(%D1%8F%D0%B7%D1%8B%D0%BA_%D0%BF%D1%80%D0%BE%D0%B3%D1%80%D0%B0%D0%BC%D0%BC%D0%B8%D1%80%D0%BE%D0%B2%D0%B0%D0%BD%D0%B8%D1%8F)) [программирования](https://ru.m.wikipedia.org/wiki/ABC_(%D1%8F%D0%B7%D1%8B%D0%BA_%D0%BF%D1%80%D0%BE%D0%B3%D1%80%D0%B0%D0%BC%D0%BC%D0%B8%D1%80%D0%BE%D0%B2%D0%B0%D0%BD%D0%B8%D1%8F)) ABC (ABC задумывался для использования в целях, аналогичных применению [Бейсик,](https://ru.m.wikipedia.org/wiki/%D0%91%D0%B5%D0%B9%D1%81%D0%B8%D0%BA) [Паскаля](https://ru.m.wikipedia.org/wiki/%D0%9F%D0%B0%D1%81%D0%BA%D0%B0%D0%BB%D1%8C_(%D1%8F%D0%B7%D1%8B%D0%BA_%D0%BF%D1%80%D0%BE%D0%B3%D1%80%D0%B0%D0%BC%D0%BC%D0%B8%D1%80%D0%BE%D0%B2%D0%B0%D0%BD%D0%B8%D1%8F)) и [AWK.](https://ru.m.wikipedia.org/wiki/AWK) Он не предназначался для [системного](https://ru.m.wikipedia.org/wiki/%D0%A1%D0%B8%D1%81%D1%82%D0%B5%D0%BC%D0%BD%D0%BE%D0%B5_%D0%BF%D1%80%D0%BE%D0%B3%D1%80%D0%B0%D0%BC%D0%BC%D0%B8%D1%80%D0%BE%D0%B2%D0%B0%D0%BD%D0%B8%D0%B5) [программирования,](https://ru.m.wikipedia.org/wiki/%D0%A1%D0%B8%D1%81%D1%82%D0%B5%D0%BC%D0%BD%D0%BE%D0%B5_%D0%BF%D1%80%D0%BE%D0%B3%D1%80%D0%B0%D0%BC%D0%BC%D0%B8%D1%80%D0%BE%D0%B2%D0%B0%D0%BD%D0%B8%D0%B5) но задумывался как хорошая база для изучения [программирования](https://ru.m.wikipedia.org/wiki/%D0%A3%D1%87%D0%B5%D0%B1%D0%BD%D1%8B%D0%B9_%D1%8F%D0%B7%D1%8B%D0%BA_%D0%BF%D1%80%D0%BE%D0%B3%D1%80%D0%B0%D0%BC%D0%BC%D0%B8%D1%80%D0%BE%D0%B2%D0%B0%D0%BD%D0%B8%D1%8F) и использования непрограммистами в повседневной работе.), способный к обработке исключений и взаимодействию с операционной системой [Амёба.](https://ru.m.wikipedia.org/wiki/Amoeba_(%D0%BE%D0%BF%D0%B5%D1%80%D0%B0%D1%86%D0%B8%D0%BE%D0%BD%D0%BD%D0%B0%D1%8F_%D1%81%D0%B8%D1%81%D1%82%D0%B5%D0%BC%D0%B0)) Ван Россум является основным автором Python и продолжал выполнять центральную роль в принятии решений относительно развития языка вплоть до 12 июля 2018 года.

Версия Python 2.0 была выпущена 16 октября 2000 года и включала в себя много новых крупных функций — таких как полный [сборщик](https://ru.m.wikipedia.org/wiki/%D0%A1%D0%B1%D0%BE%D1%80%D0%BA%D0%B0_%D0%BC%D1%83%D1%81%D0%BE%D1%80%D0%B0_(%D0%BF%D1%80%D0%BE%D0%B3%D1%80%D0%B0%D0%BC%D0%BC%D0%B8%D1%80%D0%BE%D0%B2%D0%B0%D0%BD%D0%B8%D0%B5)) мусора и поддержка [Unicode.](https://ru.m.wikipedia.org/wiki/%D0%AE%D0%BD%D0%B8%D0%BA%D0%BE%D0%B4) Однако наиболее важным из всех изменений было изменение самого процесса развития языка и переход на более прозрачный процесс его создания. [1]

Сферы применения возможностей языка Python:

- Компьютерная безопасность. Тестирование на проникновение, анализ систем безопасности, разработка программного обеспечения (ПО);

- Создание гаджетов для собственного умного дома;

- Маркетинг. Собирание информации с помощью Python о пользователях сайта или социальных сетей (например, Google, Twitter);

-Наука. Обработка математических и статистических данных, обработка результатов экспериментов в области химии, геоинформации и других наук;

-Разработка веб-страниц и т.д. [2]

Python в рейтинге популярности языков программирования:<br>RedMonk Q320 Programming Language Rankings

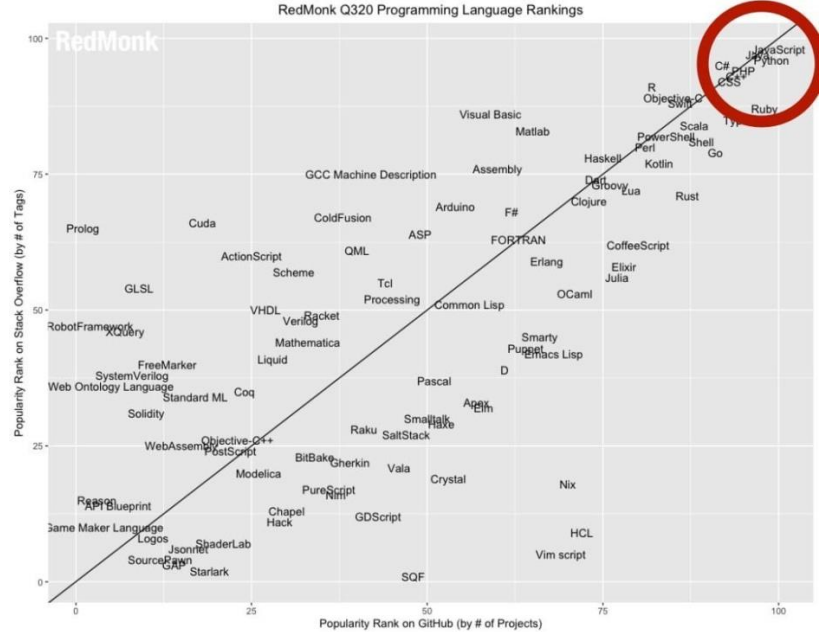

Рис.1. Рейтинг языков программирования за третий квартал 2020 года

Согласно отчету RedMonk за июнь 2020 года. Python стал вторым по популярности языком программирования после Java Script (рис.1). Сотрудники компании RedMonk собрали статистику по каждому из языков на GitHub и Stack Overflow. Во внимание принималось использование языка программирования для написания кода. Второй ресурс помог собрать статистику обсуждения языков. Ранее второе место на протяжении длительного времени уверенно удерживал Java. Если быть точными, то пара Java Script и Java удерживали топ-2 популярности языков программирования с момента начала формирования указанного рейтинга, то есть с 2012 года (рис.2).[3, 4]

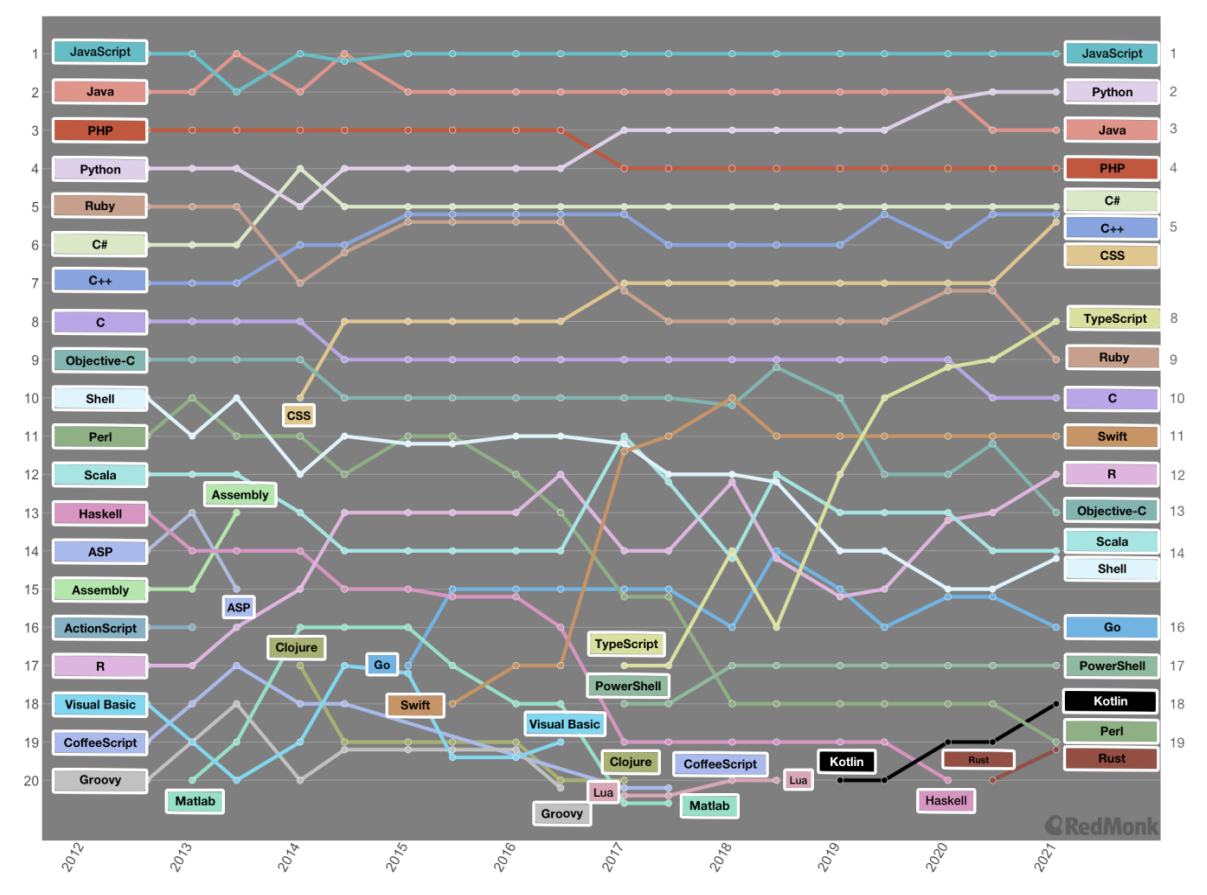

Рис.2. Рейтинг языков программирования с сентября 2012г. по январь 2021г.

Компании, использующие язык Python:

- Spotify использует Python для анализа данных, при чем не только о пользователях, а в системе управления контентом, в платежной системе, в программах восстановления сервера;

- Netflix использует Python активно в аналитических группах и обслуживании событий в реальном времени:

- Reddit выбрал Python из-за большого спектра библиотек и гибкости в разработке;

- Instagram решил использовать Python за простоту и практичность:

Python также используется в:

- Yandex:
- Yahoo:
- Quora:
- Disqus;
- Pinterest:
- Dropbox и т.д.  $[2, 5]$

Достоинства языка Python

• Простота. Python — понятный язык, с которым разберется любой желающий. Не требуется знать принципы объектно-ориентированного программирования (ООП) или сложные структуры данных.

• Отлично подходит для визуализации данных. Когда речь заходит о представлении данных на сайте или в приложении, Python весьма эффективен. С его помощью можно создавать простые и понятные отчеты и визуальные представления данных.

• Гибкость. Python очень гибкий язык программирования, то есть в процессе программирования способен смешиваться с разными языками, образуя новые реализации.

• Открытость. В отличие от закрытых и устоявшихся языков программирования, таких как Java (Oracle), C# (Microsoft) и пр., каждый разработчик может внести свой вклад в развитие языка, например, сделав pull request в репозиторий на GitHub.

• Расширяемость. Большое количество специализированных библиотек включает множество уже готовых программных конструкций. Это позволяет не тратить силы на их самостоятельную реализацию и экономит время программиста [6, 7].

Недостатки языка Python

• Скорость. Python — интерпретируемый язык, т.е. выполняется построчно и медленно. В небольших проектах это не столь критично: клиент не замечает, что код выполняется на полсекунды дольше. А в масштабных системах с большим объемом данных и сложными вычислениями разница уже заметна.

• Простота. На первый взгляд это преимущество, но это также является недостатком, так как у программистов привыкшим к простому синтаксису, часто возникают трудности при переходе на более сложные языки, такие как Java. Однако, мастер не должен зависеть от своего инструмента, а разработчик — от языка программирования. [6, 7]

В заключение хочется сказать, что Python не заменит С и C++, которые являются «языками более низкого уровня». Они дают пользователю больший контроль над тем, что происходит в процессоре компьютера. Он так же не убьет Java, который популярен для создания сложных приложений, или JavaScript, который поддерживает большинство веб-страниц. Поэтому, исходя из вышесказанного, нельзя говорить, что какой-то язык программирования будет во всех аспектах превосходить другие языки или нельзя говорить, что какой-то из языков программирования будет во всем проигрывать остальным. Каждому разработчику будет удобен разный язык программирования, всё будет зависеть от поставленных задач, которые разработку нужно выполнить.

### Литература

1. Wikipedia [Электронный ресурс] Режим доступа: https://ru.m.wikipedia.org/wiki/История языка программирования Python

2.10 причин изучить Python [Электронный ресурс] Режим доступа: https://arduinoplus.ru/10 -prichin-izuchit-python/

3. Stephen O'Grady. The RedMonk Programming Language Rankings: June 2020 [Электронны й ресурс] Режим доступа: https://redmonk.com/sogrady/2020/07/27/language-rankings-6-20/

4. KellyAnn Fitzpatrick. RedMonk Top 20 Languages Over Time: January 2021 [Электронный ресурс] Режим доступа: https://redmonk.com/kfitzpatrick/2021/03/02/redmonk-top-20-languagesover-time-january-2021/

5. 8 компаний мирового масштаба, которые используют Python [Электронный ресурс] Режим доступа: https://pythonist.ru/8-kompanij-mirovogo-masshtaba-kotorye-ispolzuyut-python/

6. Использование Python в веб-разработке: плюсы и минусы [Электронный ресурс] Режим доступа: https://pythonist.ru/ispolzovanie-python-v-veb-razrabotke-plyusy-i-minusy/

7.5 ключевых достоинств и 3 главных недостатка Python [Электронный ресурс] Режим доступа: https://python-school-ru.turbopages.org/python-school.ru/s/advantages-disadvantagespython/

Белякова А.А.

*Научный руководитель: канд. техн. наук, доцент Е.Е. Канунова Муромский институт (филиал) федерального государственного образовательного учреждения высшего образования «Владимирский государственный университет имени Александра Григорьевича и Николая Григорьевича Столетовых» 602264, г. Муром, Владимирская обл., ул. Орловская, 23*

## **Разработка автоматизированной системы фильтрации, сегментации и удаления пятен на изображении**

Многие отрасли техники, имеющие отношение к получению, обработке, хранению и передаче информации, в значительной степени ориентируются на развитие систем, в которых информация имеет характер изображений.

Компьютерная обработка изображений – обработка цифровых изображений с помощью компьютеров или специализированных устройств, построенных на цифровых сигнальных процессорах.

При обработке изображений решается широкий круг задач, в число которых входит улучшение качества изображений для восприятия его наблюдателем или же преобразование его в другое изображение, более удобное для обработки.

На основе выше изложенного было принято решение о разработке системы, которая будет позволять проводить фильтрацию, сегментацию и удалять пятна на изображении. Для достижения поставленной цели были выбраны алгоритмы: фильтрации методом Гаусса, медианным и билатеральным фильтром; бинаризации методами Отсу и Брэдли; удаления дефектов мелкого и среднего размера; пирамидальной сегментации и выделения контуров на изображении.

Использование методов линейной фильтрации не позволяет получить желаемого результата в ряде практически важных задач. Следует принимать во внимание нелинейный характер самих процессов передачи, кодирования и восприятия информации, например, датчиков информации, канала связи, зрительной системы человека и т.п. Поэтому для создания приложения были выбраны как линейные, так и нелинейные фильтры.

Сегментация — огромный шаг для анализа изображений. Это процесс разделения цифрового изображения на множество областей или наборов пикселей. Были рассмотрены методы сегментации, основанные на разрывах яркости полутонового изображения и объединении соседних элементов, имеющих близкие признаки и не разделённых контуром.

Проект реализован на языке программирования высокого уровня C#. Для обработки изображения используется библиотека компьютерного зрения OpenCV. Так как использовался язык программирования С#, было необходимо установить кросс-платформенное .Net дополнение Emgu CV для библиотеки OpenCV, созданное для работы с .NET совместимыми языками, такими как С # и другими.

В результате работы были изучены принципы работы выбранных алгоритмов, осуществлена их программная реализация.

#### **Литература**

1. Гонсалес, Р. Цифровая обработка изображений: моногр. / Р. Гонсалес, Р. Вудс; пер. с англ. под ред. П.А. Чочиа – М.: Техносфера, 2012 – 1104 с.

2. В.Т. Фисенко, Т.Ю. Фисенко, Компьютерная обработка и распознавание изображений: учеб.пособие. - СПб: СПбГУ ИТМО, 2008 –192с.

Брянов В.Е.

*доцент, канд. техн. наук Е.Е. Канунова Муромский институт (филиал) федерального государственного образовательного учреждения высшего образования «Владимирский государственный университет имени Александра Григорьевича и Николая Григорьевича Столетовых» 602264, г. Муром, Владимирская обл., ул. Орловская, 23 email: Zanci@yandex.ru*

### **Информационно-образовательный портал для изучения дисциплины «Информатика»**

На сегодняшний день набирает обороты дистанционное образование в сети интернет с помощью специальных образовательных сайтов. Образовательный портал – это web портал с набором различных данных, множеством литературы, обучающих видео-уроков, онлайн тестирований, необходимых для изучения информатики, которые собраны в одном месте.

Актуальность создания образовательного портала состоит в том, что если мы хотим донести информацию максимально быстро до большого количества людей, то лучше, чем с помощью портала сделать это не получится. Веб-ресурс позволяет представить информацию о курсах, множестве литературы для успешной сдачи экзаменов и получения новых знаний. Так как аналогов небольшое количество, то можно сделать вывод, что данная тема актуальна.

 В образовательном портале будет реализована теоретическая часть, а именно: библиотеки с различной литературой, пошаговые видео-уроки, подготовка к ЕГЭ, так же практическая часть: онлайн тестирования и компиляторы.

В настоящее время существует большое количество способов создания сайтов. А именно: использование конструкторов сайтов (wix.com,umi.com), готовые системы управления содержимым сайта CMS (Joomla, Drupal) и написание сайта самому - с нуля.

Конструкторы позволяют создать сайт с помощью компонентов и блоков, которые помещаются на главную форму. Хостом для данного сайта будет являться сервер конструктора сайтов. Также в адресе страницы имеется указатель конструктора сайтов. Этот способ подходит для людей, которые не знакомы с программированием и созданием сайтов.

CMS – «Content Management System» («система управления содержимым»). Данная программа устанавливается на хостинге и выполняет основные функции: первая из них – показывает страницы портала, формируя их в момент запроса; вторая – помощь администратору в управлении сайтом. Одна из более распространенных систем управления сайта – WordPress. CSM WordPress имеет готовые шаблоны сайтов, которые путем простых манипуляций можно уникализировать под свои желания, используя язык PHP, основы верстки и обработки изображений.

Создание сайтов с нуля очень затратный по времени, сложный и кропотливый процесс. Необходимо создать уникальный дизайн сайта для всех будущих страниц и перенести его в HTML код. Также необходимо создать каскадные таблицы стилей CSS. Данные таблицы будут описывать стили, которые будут в дальнейшем использованы на страницах сайта. Определиться с фреймворком, который будет главной частью процесса по созданию сайта.

Для работы и хранения большого количества информации на сайте, файлов, данных о пользователях было принято решение использовать базу данных MySQL. Для работы с ней используется веб-приложение phpMyAdmin..

Результатом проделанной работы должен быть информационно-образовательный портал по дисциплине информатика который должен включать в себя литературу, пошаговые видеообучение,

онлайн компиляторы, реализованную техническую поддержку сайта, панель администрирования, возможность комментирования и оценок курсов. Портал будет выгружен на сервер хостинг-провайдера. Дизайн и контент разрабатываемого портала будут уникальными.

Бубнова В.Е.

*Научный руководитель: доц. М.С. Соколов Муромский институт (филиал) федерального государственного образовательного учреждения высшего образования «Владимирский государственный университет имени Александра Григорьевича и Николая Григорьевича Столетовых» 602264, г. Муром, Владимирская обл., ул. Орловская, 23 email: Nature00@mail.ru*

## **Проектирование ИС для хранения и обработки серии изображений**

В рамках представленной статьи рассматривается точная модификацию точно расположенных точек в трехмерном пространстве для визуализации предмета модели, такую модель называют трехмерной графикой. Трехмерная графика часто появляется в самых многообразных отраслях нашей жизни. Такая графика считается важным средством и убедительно демонстрирует все особенности внутреннего строения объекта, его мельчайшие элементы.

Основная цель работы - исследовать данные предметы и предсказать итоги сопутствующих наблюдений [3].

Основными этапами точного прогнозирования являются:

- 1. Устройство модели.
- 2. Постановление точной задачи, к которой приводит модель.
- 3. Интерпретация приобретенных следствий из математической модели.
- 4. Наладка адекватности модели.
- 5. Разновидность модели [4].

Исходным данным для приложения представляется пространственный массив (трехмерный), охватывающий информацию о точках пространства: цвет и непрозрачность, перекодировка предоставленной информации разрешает воздвигнуть многомерную модификацию исследуемого предмета и тем самым зрительно обнаружить его внутреннюю текстуру [3].

Исследованная программная обстановка геометрического прогнозирования разрешает нехитрыми средствами организовывать пространственные предметы для базе принципов кластерного описания [1]. Алгоритмы, что нужны для построения плоскости соединенной кластерной группы, подвергают анализу обоюдное устройство кластерных ингредиентов, и в соотношении от топологического типа сформировывают одну из частей плоскости изделия [1]. На рис. 1 представлена обычная многомерная модель, полученная на сеточной области, складывающейся из девяти кластерных элементов.

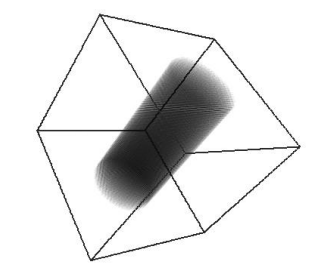

Рисунок 1- трехмерная модель.

#### **Литература**

1. М.В. Краснов «OPENGL, Графика в проектах Delphi». – СПб.: БХВ-Петербург, 2001. – 352 с.: ил.

2. Шеферд Джордж «Программирование на Microsoft Visual C++ .NET»/Пер. с англ. М.:Издательско-торговый дом «Русская Редакция, 2003. — 928 стр.: ил.

3. Джеф Просиз «Программирование для Microsoft .NET»/ Пер. с англ. — М.:Издательскоторговый дом «Русская Редакция\*, 2003. — 704 стр.: ил.

4. Джефри Рихтер «Программирование на платформе Microsoft .NET Framework» /Пер. с англ. — 2-е изд., испр. — М.: Издательско-торговый дом «Русская Редакция», 2003 — 512 стр.: ил.

Демидов А.А., Кондрушин И.Е., Демидова У.А.

*Муромский институт (филиал) федерального государственного образовательного учреждения высшего образования «Владимирский государственный университет имени Александра Григорьевича и Николая Григорьевича Столетовых» 602264, г. Муром, Владимирская обл., ул. Орловская, 23 email: aademidov@list.ru*

#### **Анализ атак и моделей нарушителей мобильных устройств**

Многие предприятия стали задаваться актуальностью вопроса связанных с безопасностью передачи данных, которые могут выдать персональные данные и местоположения людей на территории различных предприятий.

В настоящее время мобильные устройства становятся незаменимым помощником в жизни каждого человека. Затруднительно найти человека, который не пользуется мобильным телефоном.

Для удобства навигации и позиционирования в закрытом пространстве стали актуальны исследования в пользу инерциальной навигации и позиционированию в сенсорной сети на основе Bluetooth Low Energy маяков.

Параллельно этому вырос спрос на информационную безопасность данных позиции человека используемого мобильного устройства.

Атаки на мобильные устройства возможны при следующих ситуациях:

⎯ Физический доступ к мобильному устройству;

При физическом доступе злоумышленник получает доступ к файловой системе, даже наличие аутентификационной защиты на устройстве злоумышленнику несложно получить персональные данные.

С использованием криптографических средств защиты, имеется возможность шифрования основных данных и острой необходимости удаление их с мобильного устройства, а так же появляется возможность выявления канала утечки данных в ходе использования шифрования.

⎯ Вредоносное приложение, установленное на мобильное устройство;

После установки вируса или вредоносного программного обеспечение на устройство, злоумышленник вправе поднять свои привилегии в операционной системе и пользуясь обычной передачей данных, может получить удаленный доступ к устройству, что приведет к полному захвату устройства, а так же полной утечки личной информации хранящейся на нем.

Регулярное обновление программного обеспечения на мобильном устройстве, а так же использование программных средств защиты и повышения осведомленности пользователей предприятия об информационной безопасности мобильного устройства, поможет от утечек конфиденциальных данных пользователя.

— Использование контролируемого канала передачи данных;

В ходе атаки типа "Человек посередине" перехватываются данные между устройством и клиент-сервером. Для реализации данного способа атаки необходимо находиться в одной сети с клиентом и эмитировать поддельные точки доступа. В итоге злоумышленник может прослушать и подменять передаваемые данные, что приведет к краже личных данных.

При использование верной реализации работы с SSL в мобильном приложение при передаче пакетов данных на сервер доверять исключительно SSL-сертификату банка, данное действие может уберечь от компрометации корневого центра сертификации.

Из выше описанных угроз можно точно выделить несколько модель угроз, которые являются актуальными на данный момент, а именно:

⎯ Злоумышленник, имеющий физический доступ к устройству клиента. При этом на устройстве не включена блокировка экрана и не используется шифрование.

⎯ Злоумышленник, не имеющий доступ к устройству, находящийся рядом с жертвой и способный провести атаку типа «человек посередине».

⎯ Злоумышленник, который загрузил на устройство клиента свое вредоносное приложение, используя официальные магазины приложений или иные способы.

## **1. Литература**

2. Стефаров, А. П. Формирование типовой модели нарушителя правил разграничения доступа в автоматизированных системах / А. П. Стефаров, В. Г. Жуков // Известия ЮФУ. Технические науки. — 2012. — № 12 (137), Т. 137. — С. 45–54.

3. Чекалин, А. А. Защита информации в системах мобильной связи / А. А. Чекалин, А. В. Заряев, С. В. Скрыль, В. А. Вохминцев. — Москва : Горячая линия — Телеком, 2005. — 171 с.

Демидов А.А., Кондрушин И.Е., Демидова У.А.

*Муромский институт (филиал) федерального государственного образовательного учреждения высшего образования «Владимирский государственный университет имени Александра Григорьевича и Николая Григорьевича Столетовых» 602264, г. Муром, Владимирская обл., ул. Орловская, 23 email: aademidov@list.ru*

## **Обзор каналов Bluetooth Low Energy устройств**

Bluetooth Low Energy  $(BLE)[1]$  – один из протоколов Bluetooth. Выделяется тем, что использует пониженное энергопотребление. Данный протокол используется для увеличения времени работы устройства путем разрыва постоянного эфира для экономии энергии.

BLE помогает снизить затраты на различные системы использующие устройства поддерживающие BLE протокол, поэтому разработчики часто используют данный протокол в своих проектах, но большинство систем не обходится без использования WLAN-роутеров.

Появление помех в беспроводной сети между WLAN и BLE является большой проблемой, так как это ведет к повреждению передаваемых пакетов. Исходя, из этого рассмотрение частотного диапазона 2,4 ГГЦ и принципов работы различных протоколов является актуальной исследовательской задачей.

Беспроводная локально вычислительная сеть (ЛВС) , Bluetooth[2] и IEEE (802.15.4)[3] работают в одном и том же диапазоне частот, а именно в 2,4 ГГц (рис. 1).

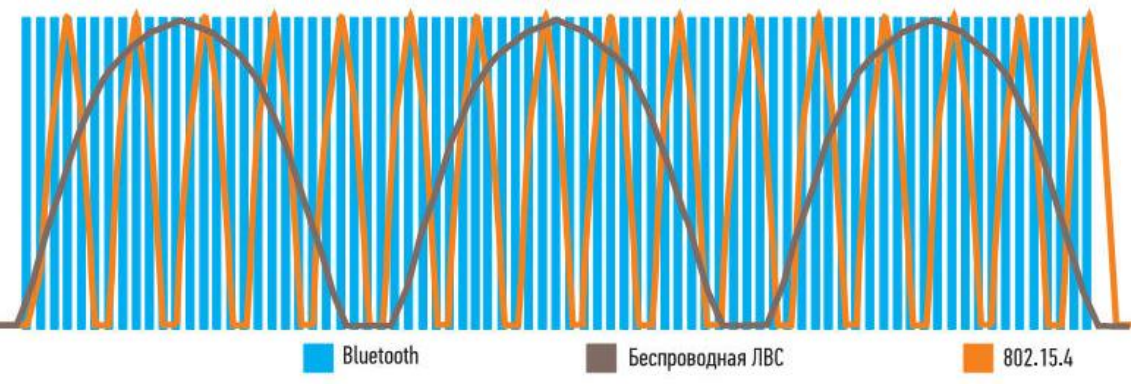

Рисунок 1. Диапазон частот работы устройств ЛВС

В данной работе будет проведен обзор BLE каналов, который имеет 3 рекламных канала (37–39) и 37 каналов данных (0–36), каждый с интервалом 2 МГц.

Wi-Fi использует одно и то же частотное пространство, разделенное на 14 перекрывающихся каналов, разнесенных на 5 МГц. Рекламные каналы BLE помещаются в промежутки, образованные между каналами Wi-Fi 1, 6 и 11.

На рисунке ниже изображено 40 каналов BLE работающих совместно с различными каналами похожих устройств.

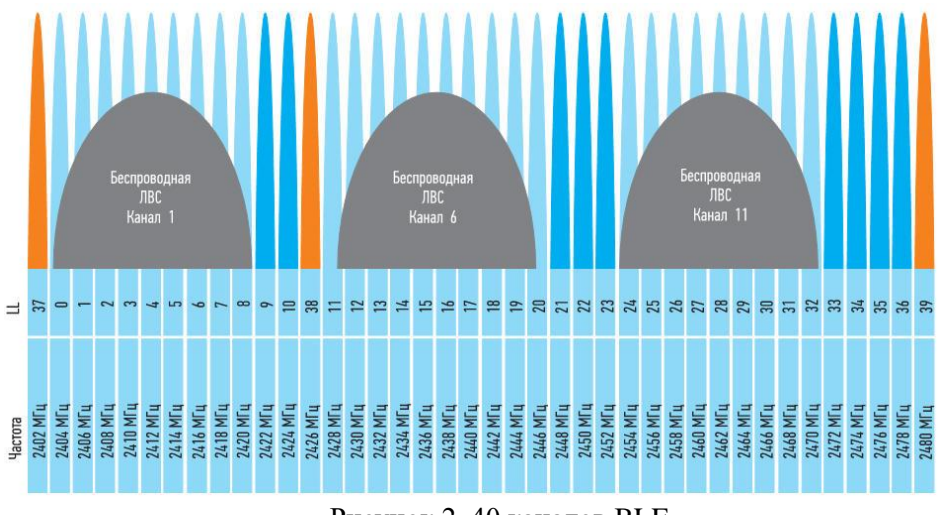

Рисунок 2. 40 каналов BLE

Поскольку существуют разные типы беспроводных сетей, которые работают на одной и той же частоте и могут создавать помехи друг другу, такие помехи могут вызвать повреждение передаваемых пакетов данных. Пока что не существует стандартного алгоритма обеспечения параллельной работы двух разных устройств на одной беспроводной сети, но существует стандарт IEEE® 802.15.2[4] позволяет определить некоторые рекомендуемые методы для работы параллельных устройств в одной беспроводной персональной сети (WPAN).

В данной работе были рассмотрены каналы BLE и взаимодействие их с другими устройствами работающих на одной частоте с BLE устройствами.

#### **Литература**

1. Веб-сайт технологии Bluetooth®. "Сайт технологии Bluetooth | Официальный сайт технологии Bluetooth". https://www.bluetooth.com/.

2. Специальная группа по интересам Bluetooth (SIG). «Основные характеристики Bluetooth». Версия 5.0. https://www.bluetooth.com/.

3. IEEE 802.15.4-2011 - Стандарт IEEE для локальных и городских сетей - Часть 15.4: Низкоскоростные беспроводные персональные сети (LR-WPAN).

4. Стандарт IEEE® 802.15.2 ™. «Сосуществование беспроводных персональных сетей с другими беспроводными устройствами, работающими в нелицензируемых диапазонах частот».

Калачева А.М.

*Научный руководитель: к.с.н. Смолина Н.В.*

*Муромский институт (филиал) федерального государственного образовательного учреждения высшего образования «Владимирский государственный университет имени Александра Григорьевича и Николая Григорьевича Столетовых» 602264, г. Муром, Владимирская обл., ул. Орловская, 23 e-mail: alinna.kalacheva@gmail.com*

### **Производная в решении экономических задач**

Производная функции характеризует скорость изменения функции в данной точке. Определяется как предел отношения приращения функции к приращению её аргумента, y'=Δy/Δx при стремлении приращения аргумента к нулю, если такой предел существует.

Производная широко применяется в экономическом анализе и экономической теории. Знание производной позволяет решать разнообразные задачи по экономической теории. В экономике очень часто требуется найти значение таких показателей, как предельная производительность труда, максимальная прибыль, максимальный выпуск, минимальные издержки и так далее. Дифференциальное исчисление получило широкое применение как математический аппарат для экономического анализа и его развития в экономике. Базовой задачей экономического анализа является изучение связей экономических величин, записанных в виде функций.

Рассмотрим пример задачи, которая решается с помощью производной.

Условие: Григорий является владельцем двух заводов в разных городах. На заводах производятся абсолютно одинаковые товары, но на заводе, расположенном во втором городе, используется более совершенное оборудование. В результате, если рабочие на заводе, расположенном в первом городе, трудятся суммарно  $t^2$  часов в неделю, то за эту неделю они производят 3tединиц товара; если рабочие на заводе, расположенном во втором городе, трудятся суммарно  $t^2$  часов в неделю, то за эту неделю они производят 4t. За каждый час работы (на каждом из заводов) Григорий платит рабочему 500 рублей. Григорий готов выделять 5 000 000 рублей в неделю на оплату труда рабочих. Какое наибольшее количество единиц товара можно произвести за неделю на этих двух заводах?

Решение: вводим новые переменные. Поскольку на первом и на втором заводе время разное, мы заменили t на а на первом заводе, на втором — t на b. Пусть на первом заводе расходуется а<sup>2</sup> времени и производится За единиц продукции. На втором  $-$  b<sup>2</sup> времени и 4 $\bm{b}$ продукции. Суммарный расход времени составляет  $a^2+b^2$ , а суммарный расход продукции –  $(3a+4b)$ .

Составим и решим уравнение:

 $500(a^2+b^2) = 5000000,$ 

 $500a^2 + 500b^2 = 5000000$ .

Выразим из данного уравнения переменную b:

 $b = \sqrt{10000 - a^2}$ ,

берем положительное значение, так как речь идет о времени, а оно не может быть отрицательным

Суммарный выпуск продукции (S) равен:

 $S = 3a+4b \rightarrow max$ 

Имея ограничение на a и b, нам нужно добиться того, чтобы S принимала свое максимальное значение. Подставим вместо b выражение  $\sqrt{10000} -$ а $^2$ , получаем

S=3a+4√10000−a<sup>2</sup>

Найдём максимальное значение функции на всей области определения [0; 100].

 $10000-a<sup>2</sup>≥0,$ 

a <sup>2</sup>≤10000,

 $|a| \leq 100$ .  $a \in [0;100]$ 

Найдём производную функции S=3a+4 $\sqrt{10000}$ –а<sup>2</sup>:

 $S' = 3+4(-2a)/2\sqrt{10000-a^2} = 3-4a/\sqrt{10000-a^2}$ , Решим уравнение:  $3-4a/\sqrt{10000-a^2}=0$ .  $9(10000-a^2)=16a^2$ , 90000-9 $a^2$ =16 $a^2$ ,  $25a^2=90000$ .  $a^2 = 3600.$  $a = 60$ . Теперь, зная, чему равно а, легко найти b:  $b = \sqrt{10000} - 3600 = \sqrt{6400} = 80.$ Найдём экстремумы функции.

Производная в точке  $a = 60$  меняет знак с «+» на «-». Отсюда следует, что а=60является точкой максимума, т.е. именно той, которую мы и хотели найти. Именно в ней наша исходная функция принимает наибольшее значение. Осталось подставить в S полученное значение а и b:

 $S = 3 * 60 + 4 * 80 = 180 + 320 = 500.$ 

Ответ: 500 единиц товара.

В заключение можно сказать, что производная часто используется в экономических задачах и теориях. Благодаря использованию производной или дифференциального исчисления решаются многие экономические задачи, такие как, например, задачи об эластичности спроса, или как представлено выше: задачи о нахождении производительности труда.

#### Литература

1. Красс М.С., Чупрынов Б.П. Математика для экономистов. - СПб., 2005. - 464с.: ил. -(Серия «Учебное пособие»)

2. Кремер, Н. Ш. К79 Высшая математика для экономического бакалавриата: учебник и практикум / Н. Ш. Кремер, Б. А. Путко, И. М. Три-шин, М. Н. Фридман; под ред. Н. Ш. Кремера. — 4 е изд., пе-рераб. и доп. — М. : Издательство Юрайт; ИД Юрайт, 2012. — 909 с. — Серия: Бакалавр.

Калинкина Ю.Д.

*доцент, канд. техн. наук Е.Е. Канунова Муромский институт (филиал) федерального государственного образовательного учреждения высшего образования «Владимирский государственный университет имени Александра Григорьевича и Николая Григорьевича Столетовых» 602264, г. Муром, Владимирская обл., ул. Орловская, 23 email: yulia.kalinckina879@yandex.ru*

#### **Автоматизированная система для распознавания текста**

В практической деятельности часто встречаются ситуации, когда необходимо перевести в электронный вид документ, напечатанный на бумаге. В этом случае можно просто набрать документ на компьютере, что довольно трудно, либо воспользоваться сканером — устройством, специально предназначенным для перевода документов в электронный вид. Для организации сканирования изображения помимо непосредственно сканера требуется одна из систем оптического распознавания текста.

Актуальность системы имеет широкие границы применения: для конвертации книг и документов в электронный вид, для автоматизации систем учета в бизнесе или для публикации текста на веб-странице.

В данной работе будет проводиться исследования не только распознавания печатного, но и рукописного текста. Распознавание рукописных документов в настоящее время является сложной проблемой, поскольку разные люди имеют разные стили почерка. Сканирование, сегментация и классификация — это общие процессы, которые используются для распознавания рукописных документов.

Основная цель работы - исследовать и разработать алгоритмы распознавания текста на изображениях.

Исходными данными для системы является набор исходных изображений. Для достижения цели будут разрабатываться алгоритмы на основе Tesseract.

Результатом проделанной работы должна быть автоматизированная система распознавания текста, которая будет включать в себя распознавание печатного, а также рукописного текста.

#### **Литература**

1. Белов, В.В. Проектирование информационных систем: Учебник / В.В. Белов. – М.:Академия, 2018.-144 с.

2. Абраменко А. Принципы распознавания /А. Абраменко – К.:Компрьютер-пресс, 1997 – 123 с.

3. Гвоздева, Т.В. Проектирование информационных систем: технология автоматизированного проектирования. Лабораторный практикум. Учебно-справочное пособие / Т.В. Гвоздева, Б.А. Баллод. - СПб.: Лань, 2018. - 156 c.

4. Жадаев А.Г. Сканирование и распознавание текстов. Самоучитель по работе с ABBYY® FineReader 10. – М.: ДМК Пресс, 2010. – 248 с.

Козлова Д.М. *ст. пр. М.Н. Рыжкова Муромский институт (филиал) федерального государственного образовательного учреждения высшего образования «Владимирский государственный университет имени Александра Григорьевича и Николая Григорьевича Столетовых» 602264, г. Муром, Владимирская обл., ул. Орловская, 23*

*email: dashakomissarova1999@mail.ru*

## **Расчет уравнений для системы построения расписания занятий в довузовском образовании**

Рассмотрим математическую модель позволяющую составить расписание учащегося в рамках дополнительного образования. Дополнительное образование - вид образования, который направлен на всестороннее удовлетворение образовательных потребностей человека в интеллектуальном, духовно-нравственном, физическом и (или) профессиональном совершенствовании и не сопровождается повышением уровня образования.

Расписание строится на основании результатов тестирования учащегося и оценки его уровня подготовки.

Для построения этой математической модели используется метод регрессионного анализа. Регрессионный анализ это - статистический аналитический метод, позволяющий вычислить предполагаемые отношения между зависимой переменной одной или несколькими независимыми переменными. В рамках использования данного метода были определены входные параметры х - результаты тестирования учащихся и y - оценка его уровня подготовленности. В ходе решения поставленной задачи было составлено линейное уравнение регрессии. Для проверки точности полученного уравнения были составлены неполное квадратное уравнение регрессии и неполное кубическое уравнение регрессии. В зависимости от того превышает максимальная погрешность дисперсию y или же нет принимается решение какое из будет использовать.

На рисунке 1 наглядно представлено, что максимальная погрешность кубического уравнения сильно превышает дисперсию равную 0.697, следовательно использовать его будет нецелесообразно. Таким образом расчеты будут проводиться по квадратному уравнению регрессии так как его максимальная погрешность не превышает дисперсию и является меньшей чем максимальная погрешность линейного уравнения.

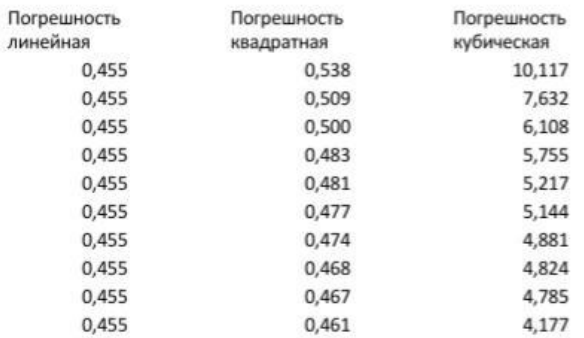

Рисунок 1- Максимальная погрешность

Кондрушин И.Е., Демидов А.А., Демидова У.А.

*Научный руководитель: доцент каф. ФПМ, к.т.н. А.В. Астафьев Муромский институт (филиал) федерального государственного образовательного учреждения высшего образования «Владимирский государственный университет имени Александра Григорьевича и Николая Григорьевича Столетовых» 602264, г. Муром, Владимирская обл., ул. Орловская, 23 email: aademidov@list.ru*

### **Обзор акселерометров для различных сфер применения**

На данный момент акселерометры приняты к использованию для решения разного рода задач, таких как шагомер в фитнес браслетах, фиксация землетрясений в сейсмографах, подача информации о неестественных инертных нагрузках в видеорегистраторах для выделения столкновений в видеопотоке.

Целью работы является обзор современных акселерометров и анализ их применимости для построения информационных систем в различных сферах деятельности.

Для достижения поставленной цели необходимо выполнить следующие задачи:

1. Разобрать что такое акселерометр, принцип работы.

2. Сформировать требования к акселерометрам для проведения сравнительного анализа.

3. Провести сравнительный анализ акселерометров различных назначений.

Акселерометр - устройство, используемое для измерения проекции кажущегося ускорения. Первые механические акселерометры состояли из пружины, которая растягивается массой при получении ускорения и демпфера, для гашения колебаний инерционной массы.

Хотя для акселерометров данный принцип является общим, повсеместно используются акселерометры трёх технологий:

1. Пьезоэлектрические акселерометры – чаще применяются в приложениях по тестированию и измерению. Их отличительной чертой является широкий рабочий диапазон частот, при этом различаются по чувствительности и габаритам. Данные акселерометры обладают зарядовым выходом или по напряжению.

2. Пьезорезистивные акселерометры – имеют более низкую чувствительность, что повлияло на сферу использования, как правило, они реже применяются для измерения вибраций, но чаще для измерения ударного ускорения. Так сферой их применения стали испытания на ударную прочность при столкновениях. Их амплитудно-частотная характеристика (АЧХ) может начинаться от 0 Гц или оставаться неизменной – это позволяет производить измерения длительных сигналов.

3. Емкостные акселерометры – являются новейшими технологиями. Их АЧХ так же как и у пьезорезистивных может начинаться от 0 ГЦ. Обладают высокой чувствительностью и узкой полосой пропускания от 0 до 3 кГц, а так же хорошей температурной стабильностью. Их погрешность в диапазоне рабочих температур не превышает 1,5%. Данные акселерометры применяются для измерения низкочастотных вибраций, движений и установившегося ускорения. Если ось чувствительности таких акселерометров расположена параллельно земному притяжению, выходной сигнал будет регистрировать усилие в 1g (единица перегрузки, равная ускорению свободного падения в результате земного притяжения) это свойство позволяет использовать емкостные акселерометры для измерений центробежной силы или ускорений и замедлений подъемных устройств.

Исходя из этого, пьезоэлектрические акселерометры являются лучшим выбором для измерения вибраций, но могут использоваться и для измерения ударных ускорений низкого уровня (до 500 g), в свою очередь для измерения ударных ускорений большого уровня выбор падает на пьезорезистивные. Емкостные акселерометры за счёт своей чувствительности больше подходят для измерения фиксированного ускорения, низкочастотных вибраций или движения.

Формирование требований

Для проведения сравнительного анализа были выбраны в первую очередь параметры, непосредственно отвечающие за предоставляемые данные.

— Динамический диапазон – отвечает за максимальную амплитуду, измеряемую акселерометром. В таком случае для измерения ударных ускорений необходимо использовать акселерометры с большим динамическим диапазоном. Данный параметр указывается в количествах перегрузок g.

— Чувствительность датчика ускорения определяется как выхолной сигнал. соответствующий ускорению в один g. Соответственно, для датчиков ускорения с аналоговым выходом это будет напряжение (мВ/g), а для датчиков с цифровым выходом — это значение кода (LSB/g). Чувствительность зависит, прежде всего, от технологии производства. Помимо технологии, чувствительность определяется также пределом измерения ускорения, напряжением питания в аналоговых датчиках и разрядностью цифровой части - в цифровых

— Рабочая температура – температурный диапазон, при котором выходные данные акселерометра предоставляются с минимальными погрешностями.

— Погрешность - Инструментальные погрешности акселерометров определяются: 1) порогом чувствительности (обусловленным трением в подвесах) - минимальным сигналом на входе, при котором появляется сигнал на выходе; 2) нарушением линейной зависимости между входным и выходным сигналами; 3) гистерезисом в характеристиках упругих и других элементах: 4) температурной зависимостью параметров и характеристик акселерометра.. В лучших конструкциях акселерометров для инерциальных систем инструментальные погрешности доведены до 0,002%

- Частотный отклик - диапазон частот, в котором датчик обнаруживает движение и выдает действительный выходной сигнал. Частотный отклик обычно указан, так как диапазон измерения в Герцах (Гц).

Сравнительный анализ

Для проведения сравнительного анализа были взяты три акселерометра разных технологий

- 1. Пьезоэлектрический акселерометр ADXL345
- 2. Пьезорезистивный акселерометр ASC-76C1
- 3. Емкостный акселерометр ММА7361

1. ADXL345 — к его особенностям можно отнести функции детектирования и индикации событий: толчок; двойной толчок; свободное падение; наличие активности (ускорения), с выбором осей. Главным достоинством этого акселерометра является низкое энергопотребление с возможностью питания от батареек и доступность для покупки

2. ASC-76C1 - из-за небольшого веса и размера может использоваться на лёгких конструкциях, благодаря встроенным ограничителям перегрузки на чувствительном элементе, кремниевый чип устройства облалает высоким показателем уларопрочности. Ещё одним достоинством является отличная нелинейность в широком диапазоне частот.

3. ММА7361 - обладает функцией самотестирования, которая позволяет проверить механическую и электрическую целостность акселерометра во время эксплуатации; а также (выходное напряжение и чувствительность ратиометричностью будут линейно масштабироваться пропорционально напряжению питания), эта функция подавляет ошибки вызванные питанием на системном уровне.

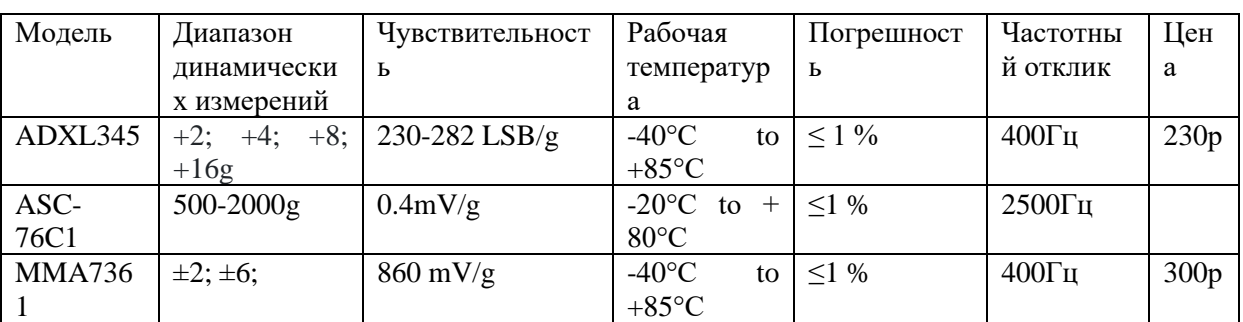

Таблица 1 - Результаты сравнительного анализа акселерометров

## Заключение

При проведении сравнительного анализа было выявлено что ADXL345 и MMA7361 подходят для использования в жёстких дисках для детекции свободного падения, шагомерах, телефонах для стабилизации изображений и навигации, робототехнике для ориентации. При

схожих характеристиках MMA7361 является более надёжным за счёт функции самотестирования.

ASC-76C1 из-за низкой чувствительности и высокой ударопрочности нашёл своё применение в краштестах для измерения ударных ускорений при столкновении

# **Литература**

1. Astafiev A. V. Development of a Methodology for Positioning Small Scale Mechanization Tools at Industrial Enterprises for the Construction of Unmanned Product Movement Control Systems 2020 22th International Conference on Digital Signal Processing and its Applications (DSPA) (Moscow, Russia) pp. 1-6

Коробов М.А.

*Научный руководитель: к.т.н., доцент Рыжкова М.Н. Муромский институт (филиал) федерального государственного образовательного учреждения высшего образования «Владимирский государственный университет имени Александра Григорьевича и Николая Григорьевича Столетовых» 602264, г. Муром, Владимирская обл., ул. Орловская, 23 E-mail: masmash@mail.ru*

### **Виртуальный практикум по математике**

Из-за пандемии в современном мире дистанционное образование стало актуальным как никогда. Но это порождает проблему - как учиться, если учителя нет рядом? Один из вариантов решения данной проблемы - использование дистанционной, автономной системы образования, где не нужен контакт с преподавателем. Вторая актуальная сфера применения информационных технологий в образовании – самостоятельное обучение и система дополнительного образования.

Информационная система чаще всего используется для предоставления обучаемому теоретической информации и проверки знаний (в виде тестирования в закрытой и открытой форме). Однако, прежде чем проверять навыки и умения, необходимо обучить решать практические задания. Это особенно актуально в математических и естественнонаучных дисциплинах. Однако, если говорить, о замещении очного обучения, то функции учителя необходимо переложить на виртуального помощника или интеллектуальную систему, которая сама покажет обучаемому методы решения задачи и проверит результаты решения ученика.

Основная трудность разработчика подобной интеллектуальной системы – разработка методики обучения решению задач. Так, например, в математике, есть множество различных видов задач, но многие из этих задач имеют четкий алгоритм решения, то есть заранее известную последовательность действий, которые необходимо выполнить, чтобы успешно решить задачу. Если типовую математическую задачу разбить на этапы и отслеживать решение каждого этапа, попутно контролируя правильность решения, отсылая на теорию или практику выполнения того или иного этапа, то система станет действительно обучающей. На каждом промежуточном шаге программа анализирует ответ и в зависимости от правильности ответа, либо пропускает ученика на следующий этап, либо указывает ему на возможную ошибку.

При наличии нескольких видов заданий можно составить виртуальный практикум по математике, который будет выполнять следующие задачи:

- демонстрировать обучаемому решение типовой задачи,

- в режиме обучения предоставлять обучаемому возможность решать однотипные задания с различными данными (данные выбираются из базы или генерируются программой),

- в режиме обучения контролировать выполнение каждого этапа решения задачи, отслеживать ошибки и корректировать навыки обучаемого,

- в режиме контроля проверять умения обучаемого решать типовые задачи.

Кравченко А.Г.

*Научный руководитель – доцент каф. ФПМ МИВлГУ, к.т.н., А.В. Астафьев Муромский институт (филиал) федерального государственного образовательного учреждения высшего образования «Владимирский государственный университет имени Александра Григорьевича и Николая Григорьевича Столетовых» 602264, г. Муром, Владимирская обл., ул. Орловская, 23 email: Alexandr.Astafiev@mail.ru*

## **Разработка клиент-серверного приложения для защищенной передачи информации**

В современном мире информация стала одним из основных продуктов производства. Для того, чтобы повысить оперативность доставки информации от производителя к потребителю были разработаны принципы построения систем электронного документооборота. С точки зрения информационной безопасности к информации, передаваемой по открытым каналам связи, применяются следующие требования сохранения конфиденциальности и целостности. Разработка клиент-серверного приложения для защищенной передачи информации направлена на решение этих задач.

Целью работы является разработка клиент-серверного приложения для защищенной передачи информации для обеспечения конфиденциальности и целостности передаваемой по открытым каналам связи информации.

Для организации связи двух программных приложений предлагается использования технологию сетевых программных интерфейсов – сокетов. Взаимодействие клиентских и серверного приложений будет производиться с помощью стека протоколов TCP/IP. Для адресации используются IP-адреса протокола IPv4 и номер порта. Пара значений IP-адреса и номера порта определяет сокет.

Для организации конфиденциальности передаваемых данных прилагается использовать асимметричный алгоритм шифрования RSA [1]. Использование алгоритма RSA предполагает генерацию двух ключей шифрования: открытого и закрытого. Генерация ключей производится на стороне сервера. Открытый ключ передается клиенту для шифрования данных, а закрыты – остаётся на сервере для организации расшифровки полученных данных. Использование асимметричного алгоритма даёт большое преимущество в том, что открытый ключ можно передавать по открытому каналу связи. В случае использования симметричных алгоритмов ключ шифрования необходимо передавать только через доверенную среду.

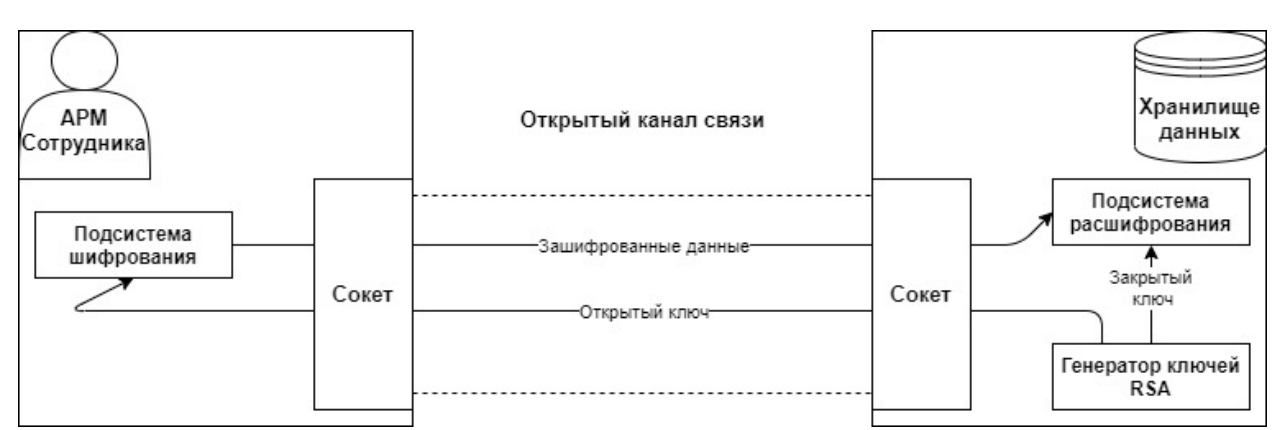

Структурная схема работы системы представлена на рисунке 1.

Рисунок 1 – структурная схема работы клиент-серверного приложения для защищенной передачи информации

### **Литература**

1. Astafiev, A.V. Data exchange technology based on handshake protocol for industrial automation system / A.V. Astafiev, T.O. Shardin // Journal of Physics: Conference Series, Volume 1015, Issue 4.

Кравченко А.Г., Демидов А.А., Демидова У.А., Кондрушин И.Е. *Научный руководитель – доцент каф. ФПМ МИВлГУ, к.т.н., А.В. Астафьев Муромский институт (филиал) федерального государственного образовательного учреждения высшего образования «Владимирский государственный университет имени Александра Григорьевича и Николая Григорьевича Столетовых» 602264, г. Муром, Владимирская обл., ул. Орловская, 23 email: Alexandr.Astafiev@mail.ru*

#### **Разработка клиент-серверного приложения для защищенной передачи информации**

В современном мире информация стала одним из основных продуктов производства. Для того, чтобы повысить оперативность доставки информации от производителя к потребителю были разработаны принципы построения систем электронного документооборота. С точки зрения информационной безопасности к информации, передаваемой по открытым каналам связи, применяются следующие требования сохранения конфиденциальности и целостности. Разработка клиент-серверного приложения для защищенной передачи информации направлена на решение этих задач.

Целью работы является разработка клиент-серверного приложения для защищенной передачи информации для обеспечения конфиденциальности и целостности передаваемой по открытым каналам связи информации.

Для организации связи двух программных приложений предлагается использования технологию сетевых программных интерфейсов – сокетов. Взаимодействие клиентских и серверного приложений будет производиться с помощью стека протоколов TCP/IP. Для адресации используются IP-адреса протокола IPv4 и номер порта. Пара значений IP-адреса и номера порта определяет сокет.

Для организации конфиденциальности передаваемых данных прилагается использовать асимметричный алгоритм шифрования RSA [1]. Использование алгоритма RSA предполагает генерацию двух ключей шифрования: открытого и закрытого. Генерация ключей производится на стороне сервера. Открытый ключ передается клиенту для шифрования данных, а закрыты – остаётся на сервере для организации расшифровки полученных данных. Использование асимметричного алгоритма даёт большое преимущество в том, что открытый ключ можно передавать по открытому каналу связи. В случае использования симметричных алгоритмов ключ шифрования необходимо передавать только через доверенную среду.

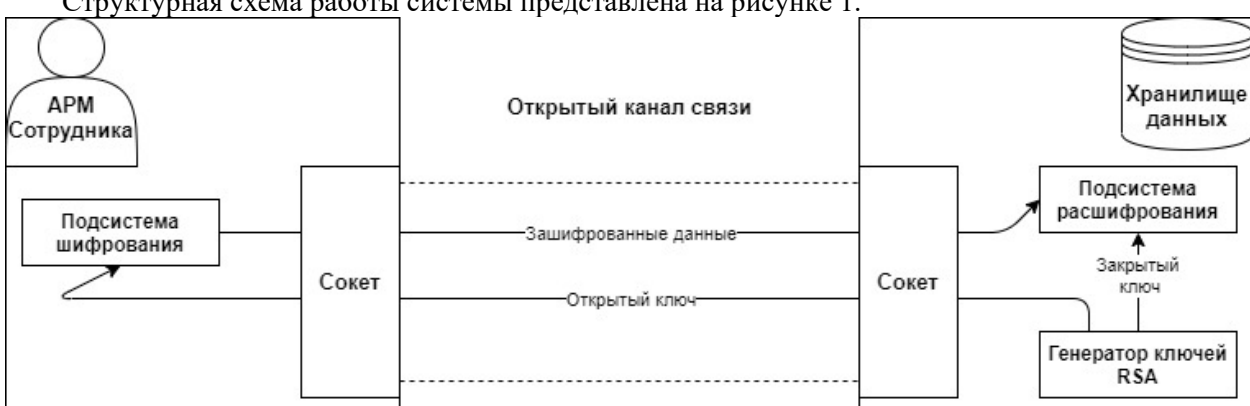

Структурная схема работы системы представлена на рисунке 1.

Рисунок 1 – структурная схема работы клиент-серверного приложения для защищенной передачи информации

#### **Литература**

1. Astafiev, A.V. Data exchange technology based on handshake protocol for industrial automation system / A.V. Astafiev, T.O. Shardin // Journal of Physics: Conference Series, Volume 1015, Issue 4.

Кузина М.А.

*доцент, канд. техн. наук М.Н. Рыжкова Муромский институт (филиал) федерального государственного образовательного учреждения высшего образования «Владимирский государственный университет имени Александра Григорьевича и Николая Григорьевича Столетовых» 602264, г. Муром, Владимирская обл., ул. Орловская, 23 email: MissRestart2010@yandex.ru*

### **Разработка алгоритма адаптивного тестирования**

На сегодняшний день следует отметить стремительный процесс развития российского образования, основные усилия которого нацелены на увеличении роли информационных технологий. Интеграция ИС в различные образовательные учреждения необходима как для управления образовательным процессом, так и для непосредственного обучения, немаловажным аспектом которого является контроль и проверка усвоения и практического применения полученных знаний обучаемыми. Все эти изменения позволяют отметить, что в последнее время все большее применение на разных этапах обучения получили различного рода тестовые опросы.

Спектр применения тестов очень широк от короткого опроса после объяснения текущей темы до итоговых, выпускных или вступительных экзаменов. При этом для многих высших учебных заведений актуальным вопросом является использование информационных технологий при разработке автоматизированных систем обучения и контроля знаний.

Адаптивное тестирование – вариант автоматизированной системы тестирования, в которой априори известны параметры трудности и дифференцирующая способность каждого задания.

Основным принципом АКТ (автоматизированное компьютерное тестирование) является предоставления таких заданий, которые лучше всего подходят тестируемому, а именно, если уровень его подготовки очень высокий, то ему не нужно давать очень легкие задания, и наоборот. Процедура тестирования состоит в том, чтобы сначала оценить предварительный уровень подготовки тестируемого, а затем подбирать для него задания.

Исходя из вышесказанного, была сформулирована цель по разработке алгоритма адаптивного тестирования. Задача которого состоит в том, чтобы работать со входными данными таким образом, чтобы получать на выходе результаты тестирования обучающегося, а также уровень сложности решаемых им физических задач.

Алгоритм адаптивного теста должен быть универсальным для любого набора задач. Он должен представлять из себя последовательность операций и завершать свою работу после конечного числа шагов, либо после команды остановки.

Проведя анализ уже существующих систем, таких как Stepic и Coursera, использующих АКТ как основное средство диагностики, был сформулирован набор правил, отражающих все особенности разрабатываемого тестирования:

1. за решенную задачу первого уровня тестируемый получает 1 балл, в противном случае 0. Балл за решенные задачи второго уровня равен 2, третьего уровня – 3, четвертого уровня – 4, пятого уровня – 5;

2. учащийся, не справившийся с заявленным количеством задач каждого уровня сложности, завершает тест досрочно;

3. учащийся также может использовать дополнительную задачу, если не справляется только с одной задачей из блока (количество доп. задач ограничено);

4. суммарный балл за тест определяется в процентном соотношении по формуле TotalScore =  $(allCountTask*100%)/sum, sum = sum(L[i])$ .

Адаптивность данного теста заключается в том, что тестируемый не перейдёт к задачам более высокого уровня сложности, не решив заявленное количесво задач текущего уровня.

Для того, чтобы определить эффективность и результативность генерируемого теста, была продумана система оценивания, определены универсальные границы. Для этого были смоделированы несколько тестов с разным набором задач.

Таким образом, средние значения найдены и определены диапазоны значений в процентах для формирования рекомендаций по результатам тестирования.

Применение новых форм адаптивных алгоритмов тестового контроля позволит использовать в тестовых заданиях мультимедийные возможности компьютеров, уменьшить объем бумажной работы, ускорить процесс подсчета результатов опроса, упростить администрирование, снизить затраты на организацию и проведение тестирования.

## **Литература**

1. [Сакович А.Л. Сложность физических задач и их уровни](https://alsak.ru/item/sakovich-sloj-zadach.html) [Электронный ресурс]. - Режим доступа: https://alsak.ru/item/sakovich-sloj-zadach.html (дата обращения: 29.04.2020 г.).

2. Волькенштейн В.С. Сборник задач по общему курсу физики. Учебное пособие. – 11-е изд., перераб. – М.: Наука, Главная редакция физико-математической литературы, 1985 –384 с.

3. Гданский Н.И., Альтиментова Д.Ю. Адаптивные методы тестирования знания при компьютерных формах обучения. - М.: Издательство Российского государственного социального университета, 2015.

Лазарева Е.Ю. *доц. каф. ФПМ Астафьев А.В. Муромский институт (филиал) федерального государственного образовательного учреждения высшего образования «Владимирский государственный университет имени Александра Григорьевича и Николая Григорьевича Столетовых» 602264, г. Муром, Владимирская обл., ул. Орловская, 23 email: ekaterinalazareva212@gmail.com*

# **Разработка системы распознавания точечной маркировки на поверхностях черных металлов для автоматизации технологических процессов промышленных изделий с использованием искусственных нейронных сетей**

При анализе цифровых изображений часто требуется автоматический, управляемый данными способ различения двух типов относительно однородных вещей. В данном случае необходимо различить, где на изображении находится маркировка, и где находится фон [1]. Маркировка выполнена точечно белой краской, фон черный, так как исходным изображением берется фотография листа черного металла. Пример тестового изображения представлен на рисунке 1.

| <b>CONTRACTOR</b><br>$\sim$          |                                                                                                    | the control of the control of |  |
|--------------------------------------|----------------------------------------------------------------------------------------------------|-------------------------------|--|
|                                      | Fig. 1. 1999.<br>٠<br>the control of the control of the                                                                                                    |                               |  |
| and the control of the con-          | <u>and the contract of the contract of the contract of the contract of the contract of the contract of the contract of the contract of the contract of the contract of the contract of the contract of the contract of the contr</u><br>______<br>$-0.01$ |                               |  |
| the control of the control<br>$\sim$ | <b>Contract Contract</b><br>٠                                                                                                    |                               |  |

Рисунок 1 - пример тестового изображения

Разработка проекта информационной системы была начата с разработки модели информационной системы, которая была проведена в несколько этапов:

a) модель «черного ящика»;

b) модель состава;

c) структурная модель;

d) функциональная модель [3].

Более наглядно работа информационной сети представлена на рисунке 2 – функциональной модели разрабатываемой системы. Загруженное оператором изображение поступает в систему, обрабатывается вышеперечисленными алгоритмами, и на выход поступает текст распознанной матричной маркировки [5].

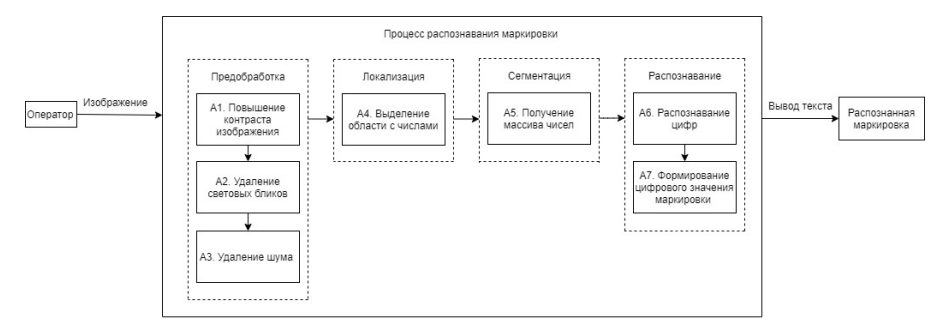

Рисунок 2 - функциональная модель

Для того, чтобы осуществить работу предпоследнего алгоритма, необходимо дополнительно разработать небольшую, обученную датасетом с эталонными изображениями, нейронную систему. На рисунке 3 изображена общая схема процесса распознавания маркировки.

Х - это характеристики, поступающие на вход для обучения информационной системы (база эталонных изображений), и реальные характеристики, получаемые с изображения после сегментации [1].

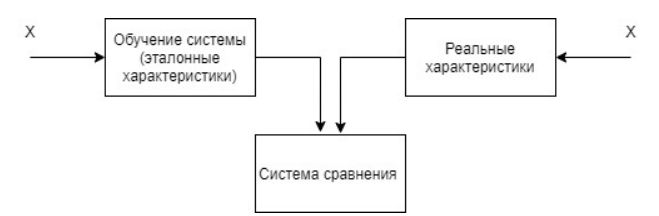

Рисунок 3 - общая схема процесса распознавания

Обе совокупности этих характеристик начинают свою работу в системе сравнения, организуемой алгоритмом А6. Работа нейросети состоит из двух частей: обучения и распознавания.

Обучение нейросети происходит согласно следующему алгоритму:

а) загрузка тренировочного датасета;

b) загрузка одного любого изображения из тренировочного датасета в качестве тестового изображения;

с) масштабирование значений яркости пикселей изображений датасета и тестового изображения от 0 до 1;

d) настройка входного слоя (17000 нейронов) с присвоением ему линейной функции активации;

е) настройка выходного слоя (10 классов) с присвоением ему функции активации Softmax, которая применяется в машинном обучении для задач классификации, когда количество возможных классов больше двух;

f) компиляция модели путем установки таких параметров как функция потерь categorical crossentropy, оптимизатора SGD и метрики accuracy, равной доле правильно классифицированных изображений;

g) запуск процесса обучения модели на выборке из 200 случайно выбранных данных тренировочного датасета в течение 40 эпох;

h) сохранение полученных весов (результата обучения) в файл с расширением h5 [4].

Распознавание происходит следующим образом:

а) загрузка в нейросеть тестового изображения;

b) сравнение нейросетью тестового изображения с эталонным изображениями из датасета;

с) вывод результата распознавания [2].

На рисунке 4 представлен результат распознавания матричной маркировки, выведенный в текстовом виде в окно для вывода.

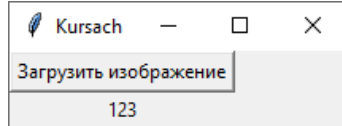

Рисунок 4 - вывод результата распознавания

## Литература

1. Автоматический выбор порогов для сегментации изображений на основе градиентных структурных тензоров [электронный ресурс] / Грузман // Доклады Академии наук высшей школы Российской Федерации. - 2013. - №2. - с.67-75. - Режим доступа: https://rucont.ru/efd/236309 (дата

## обращения: 23.03.2021).

2. Гонсалес, Р., Вудс, Р. Цифровая обработка изображений: монография. - Москва: Техносфера, 2005. - 1072 с.

3. Грузман, И.С. Цифровая обработка изображений в информационных системах: учеб. пособие. – Новосибирск: Изд-во НГТУ, 2000. – 168 с.

4. Кравцова, Т.А. Сравнительное исследование методов адаптивной бинаризации в задаче автоматизированного анализа изображений клеток в иммуноцитохимии. Молодежный научнотехнический вестник, 2015.

5. Приоров, А.Л. Цифровая обработка изображений: учеб. пособие / Ярославский государственный университет. – Ярославль: ЯрГУ, 2007. – 235 с.

Мареев А.В.

*Научный руководитель: д.т.н., зав. каф. ФПМ Орлов А.А. Муромский институт (филиал) федерального государственного образовательного учреждения высшего образования «Владимирский государственный университет имени Александра Григорьевича и Николая Григорьевича Столетовых» 602264, г. Муром, Владимирская обл., ул. Орловская, 23 E-mail: a.v.mareev@yandex.ru*

### **Алгоритм локализации маркировки железнодорожных колес в видеопотоке**

В процессе изготовления промышленных изделий, имеющих форму круга, в целях проверки качества или слежения за перемещением продукции встречается необходимость идентифицировать радиальную маркировку. Такая маркировка наносится в виде текстовой информации по линии окружности. В работе решается задача локализации радиальной маркировки на такой продукции как железнодорожное колесо. В соответствии с ГОСТ 10791– 2011 «КОЛЕСА ЦЕЛЬНОКАТАНЫЕ» на железнодорожное колесо наносят маркировку в следующем порядке: две последние цифры года изготовления колеса, марка стали колеса, номер плавки колеса, условное обозначение предприятия (изготовителя колеса), порядковый номер колеса по системе нумерации предприятия-изготовителя.

Между условным обозначением предприятия-изготовителя и порядковым номером колеса предусмотрено место шириной от 30 до 150 мм для приемочных клейм заказчика. Маркировку наносят в горячем состоянии на боковую поверхность обода с наружной стороны колеса. Высота знаков маркировки должна составлять от 10 до 12 мм, глубина знаков - до 4 мм. Расстояние от основания знаков маркировки до кромки внутренней поверхности обода с наружной стороны колеса составляет от 3 до 10 мм. Пример маркировки показан на рисунке 1.

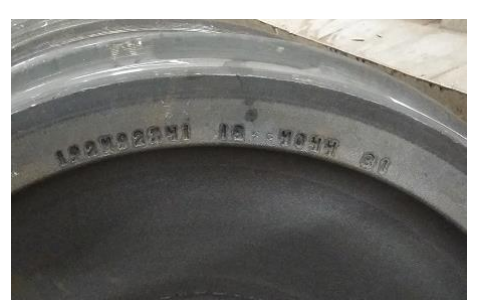

Рис.1 – Пример радиальной маркировки

Чтобы распознать данную маркировку системами технического зрения в основном прибегают к методу сканирования с вращением сканера вокруг оси изучаемого изделия. Данный метод достаточно трудоёмок и требует специализированного устройства. В данной работе предложен метод локализации маркировки на основе анализа видеопотока с цифровой камеры, установленной над производственным конвейером, в поле зрения которой вмещается исследуемый объект.

Данный метод имеет свои особенности в обработке, которые необходимо изучить для достоверной и оперативной идентификации изделий. Например, процесс видеосъёмки цифровой камерой заключается в проецировании объекта в трёхмерном пространстве на двухмерное изображение. Так как проекция железнодорожного колеса имеет форму круга, то при видеосъемке с боковых ракурсов его проекция на изображении будет эллиптической.

В качестве исходных данных используется видеопоток, включающий динамическую сцену конвейера с перемещающимися железнодорожными колесами. Локализация маркировки в видеопотоке затруднена наличием помех, таких как: недостаточная освещенность объекта интереса(маркировки) или колеса, блики, перекрытие объекта интереса другим, выход объекта интереса из области съёмки. Учитывая данные особенности, предлагается реализовать локализацию маркировки железнодорожного колеса на основе следующего алгоритма.

1. Захват изображения I как текущего кадра видопотока.

2. Уменьшение разрешения изображения I (пусть I<sub>низ.</sub> - это результат уменьшения разрешения).

3. Выравнивание яркости на  $I_{HMS}$  (пусть  $I_{BMDBBHL}} - 3T0$  результат выравнивания яркости).

4. Поиск эллипсов на изображении Iвыравн. на основе стратегии выбора дуг, результатом которого является множество найденных эллипсов E [1].

5. Если E пустое (эллипсы не найдены), то вернуться к шагу 1.

6. Отбор эллипсов в множество Eфильтр. из E, размер которых соответствует размеру железнодорожного колеса, полностью вмещающегося в поле зрения камеры.

7. Если Eфильтр. не содержит эллипсов, то вернуться к шагу 1.

8. Выбор эллипса е<sub>отобр.</sub>, наиболее близкого к ожидаемому размеру из множества Е<sub>фильтр.</sub>.

9. Формирование выравненного изображения обода колеса  $I_{\text{obon}}$  преобразованием области из I. в эллиптическую систему координат.

10. Локализация на  $I_{\text{o60}}$  области с маркировкой изделия  $I_{\text{mapk}}$  по ключевым точкам методом FAST [2].

11. Сегментация I<sub>марк.</sub> для выделения символов методом водораздела [3].

12. Распознавание текста при помощи библиотеки Tesseract OCR.

12. Если  $I_{\text{Mank}}$  пустое (маркировка не найдена), то вернуться к шагу 1

13. Распознавание символов в строку Str<sub>марк</sub>. на изображении I<sub>марк.</sub>.

14. Если Str<sub>марк</sub> не соответствует заданному шаблону, то вернуться к шагу 1.

Результатом работы алгоритма является набор распознанных символов маркировки железнодорожного колеса.

Разработанный алгоритм позволяет увеличить достоверность распознавания маркировки на основе использования нескольких кадров видеопотока.

#### **Литература**

1. Fornaciaria M., Pratib A., Cucchiara R. A fast and effective ellipse detector for embedded vision applications // Pattern Recognition. 47(11):3693–3708. 2014. DOI:10.1016/j.patcog.2014.05.012

2. Rosten E., Drummond T. Machine learning for high-speed corner detection // European Conference on Computer Vision. Lecture Notes in Computer Science. 1. 2006. pp. 430–443. CiteSeerX 10.1.1.64.8513. DOI:10.1007/11744023\_34. ISBN 978-3-540-33832-1.

3. Roerdink J. B., Meijster A. The Watershed Transform: Definitions, Algorithms and Parallelization Strategies // Fundamenta Informaticae. 2000. Vol. 41. № 1,2. P. 187-228.

Остренко А.А.

*Научный руководитель: к.т.н., доцент Рыжкова М.Н. Муромский институт (филиал) федерального государственного образовательного учреждения высшего образования «Владимирский государственный университет имени Александра Григорьевича и Николая Григорьевича Столетовых» 602264, г. Муром, Владимирская обл., ул. Орловская, 23 e-mail: anya.ostrenko@mail.ru*

### **Алгоритм построения индивидуальной траектории обучения игре на фортепиано**

Алгоритм построения индивидуальной траектории обучения игре на фортепиано отвечает за подбор для учащегося наиболее оптимального варианта плана обучения, основываясь на личных характеристиках и пожеланиях человека.

В зависимости от набора первоначальных данных разрабатываемая система предусматривает классификацию обучающихся по их характеристикам на 10 учебных групп. Принадлежность к какой-либо группе будет обуславливаться набором значений таких признаков, как возраст, наличие и уровень первоначального навыка игры на инструменте, тип темперамента и желание дополнительного изучения теории.

Классификация выполняется на основе алгоритма дерева решений, для которого было необходимо привести значения характеристик в бинарный вид. Таким образом были получены следующие признаки:

1. Наличие первоначального навыка (Ответы: есть  $-\ll 1$ », нет  $-\ll 0$ ».).

2. Уровень навыка (Ответы: высокий – «1», низкий – «0».).

3. Необходимость изучения теории (Ответы: да – «1», нет – «0».).

4. Исходя из характеристики учебных групп возраст был разделен на следующие промежутки: <14 лет; 14 лет ≤x> 18 лет; 18лет ≤x> 22 года; 22 года ≤x> 25 лет; ≥ 25 лет (Ответы для каждого промежутка: да  $-\ll 1$ », нет  $-\ll 0$ ».).

5. Типы темперамента были разделены на две составляющие: экстраверсия (Ответы: экстраверт – «1», интроверт – «0».) и нейротизм (Ответы: эмоционально стабилен – «1», эмоционально нестабилен – «0».)

Возрастные промежутки для групп подбирались исходя из особенностей типов темперамента обучающихся [1, 2].

Принцип работы алгоритма заключается в следующем:

1) предполагаем изначально, что пользователю подходит любая из всех учебных групп;

2) по мере получения необходимой информации о пользователе отсеиваем те группы, которые ему однозначно не подходят.

Ход работы алгоритма:

Шаг 1. Для всех  $x_1, x_2, x_3, x_4, x_5$  присваиваем значения, равные 0, считаем все группы одинаково подходящими для пользователя.

Шаг 2. Запрашиваем данные о возрасте х4:

2.1) если  $x_4$ <14 лет, то  $x_2$  присваиваем значение «0» и пропускаем шаг 5; группы 1 и 2 исключаются;

2.2) если 22 года  $\leq x_4 < 25$  лет, то исключаются группы 5 и 7;

2.3) если  $x_4 \geq 25$  лет, то  $x_5$  присваиваем значение «11» и пропускаем шаг 6; исключаются группы 1, 3, 5, 7, 9;

2.4) переходим к шагу 3.

Шаг 3. Запрашиваем данные о необходимости изучения теории х<sub>3</sub>:

3.1) если х<sub>3</sub> равен «1», тогда х<sub>2</sub> присваиваем значение «0» и пропускаем шаг 5; группы 1 и 2 исключаются;

3.2) переходим к шагу 4.

Шаг 4. Запрашиваем данные о наличии первоначального навыка х<sub>1</sub>:

4.1) если  $x_1$  имеет значение «0», то  $x_2$  присваиваем значение «0» и пропускаем шаг 5; группы 1, 2, 3, 4, 5, 6 исключаются;

4.2) если  $x_1$  имеет значение «1», то группы 7, 8, 9, 10 исключаются; переходим к шагу 5.

Шаг 5. Запрашиваем данные об уровне навыка пользователя х<sub>3</sub>:

5.1) если х<sub>3</sub> имеет значение «1», то группы 3, 4, 5, 6, 7, 8, 9, 10 исключаются;

5.2) если  $x_3$  имеет значение «0», то группы 1, 2, 7, 8, 9, 10 исключаются;

5.3) переходим к шагу 6.

Шаг 6. Запрашиваем данные о типе темперамента пользователя  $x_5$ :

6.1) если первое число значения х<sub>5</sub> равно «1», тогда автоматически присваиваем х<sub>5</sub> значение  $\langle$ d 1 $\rangle$ :

6.2) если  $x_5$  имеет значение «01», тогда исключаются группы 1, 3, 5, 7, 9;

6.3) переходим к шагу 7.

Шаг 7. Создаем из полученных значений вектор  $\{x_1, x_2, x_3, x_4, x_5\}$  и ищем группу, к которой он принадлежит (каждая группа имеет набор индивидуальных векторов, вектор с одинаковыми значениями принадлежит только одной группе).

## **Литература**

1. Бекетова И.В. Роль и место темперамента в процессе общения // НАУЧНЫЙ ВЕСТНИК МГТУ ГА. 2009. № 150. С. 143-145

2. Назарова Е.А. Обучение музыке с учетом темперамента ребенка // ВЕСТНИК "ӨРЛЕУ" – KST. 2016. №13. С. 129-132

Середа А.С.

Научный руководитель: к.с.н. Смолина Н.В.

Муромский институт (филиал) федерального государственного образовательного учреждения высшего образования «Владимирский государственный университет имени Александра Григорьевича и Николая Григорьевича Столетовых» 602264, г. Муром, Владимирская обл., ул. Орловская, 23 e-mail: albina.sereda19@yandex.ru

#### Применение производной в экономике

Производная функции - одно из фундаментальных понятий математики, характеризующее скорость изменения функции в данной точке. Определяется как предел отношения приращения функции к приращению независимой переменной при стремлении последнего к нулю:  $y' =$  $\lim_{\Delta x\rightarrow 0}\frac{\Delta y}{\Delta x}$ Производная - важнейший инструмент экономического анализа. С ее понятием связаны предельные величины (предельный доход, предельные издержки, предельная полезность и др.), характеризующие не состояние, а изменение экономического объекта. Экономический смысл производной заключается в следующем: она выступает как скорость изменения некоторого экономического процесса с течением времени или относительно другого исследуемого фактора. Производная применяется в решении задач по экономической теории. Она может использоваться при нахождении предельных величин, при исследовании функции на экстремум с целью определения ее наибольшего или наименьшего значения. Рассмотрим пример задачи, которая решается с помощью производной.

Условие: переменные издержки фирмы по производству телефонов описываются уравнением VC=0,5q<sup>2</sup>, где q – объем выпуска продукции, тыс. шт. Постоянные издержки описываются уравнением FC=8. Цена единицы продукции равна 5. Определить, при каком объеме выпуска (q):

1) фирма будет получать прибыль; 2) фирма максимизирует прибыль.

Решение:

1) Формула прибыли: Pr=TR-TC,

где Pr (profit) - прибыль;

 $TR$  (total revenue) – совокупная выручка (доход);

TC (total cost) – совокупные издержки.

Условие получения фирмой прибыли - превышение совокупного дохода над совокупными издержками, то есть TR-TC >0.

Совокупный доход - это сумма дохода, получаемого фирмой от продажи определенного количества блага: TR=P\*q.

Совокупные издержки представляют собой сумму постоянных и переменных издержек при каждом конкретном уровне производства:

 $TC = FC + VC.$ 

Исходя из условия, составим уравнения:

TR=5\*q - совокупный доход

 $TC = 8 + 0.5q^2$  - совокупные издержки

Pr=5<sup>\*</sup>q-(8+0,5q<sup>2</sup>)=5q-8-0,5q<sup>2</sup> – прибыль, приравняем ее к нулю:

$$
5q-8-0,5q^2=0
$$
; D=25-4\*8\*0.5=9;  $q1=\frac{-5+3}{-1}=2$ ;  $q2=\frac{-5-3}{-1}=8$ 

Уравнение прибыли – квадратичная функция, график – парабола ветвями вниз.

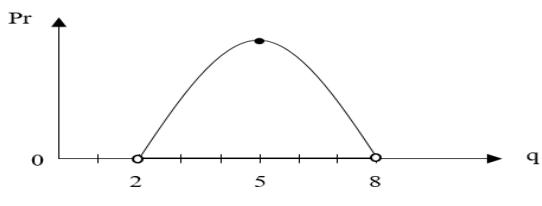

Фирма будет получать прибыль, если объем выпуска продукции будет находиться в пределах от 2 до 8.

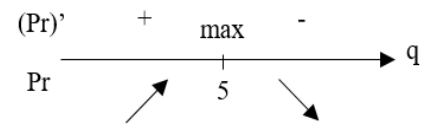

2) Из графика видно, что фирма максимизирует прибыль при q=5. Это можно найти двумя другими способами с применением производной.

а) Исследование на экстремум:

найдем производную функции Pr=5q-8-0,5q<sup>2</sup>: (Pr)'=5-q, (Pr)'=0, q=5

#### Наибольшее значение прибыли будет в точке максимума функции при q=5.

б) Равенство предельных величин:

Условие максимизации прибыли: MR=MC, где MR - предельный доход, MC - предельные издержки.

 $MR = \frac{\Delta TR}{\Delta q} = (TR)' = 5$ ;  $MC = \frac{\Delta TC}{\Delta q} = (TC)' = q$ , откуда q=5 тыс. шт. - объем выпуска продукции, при котором фирма максимизирует прибыль.

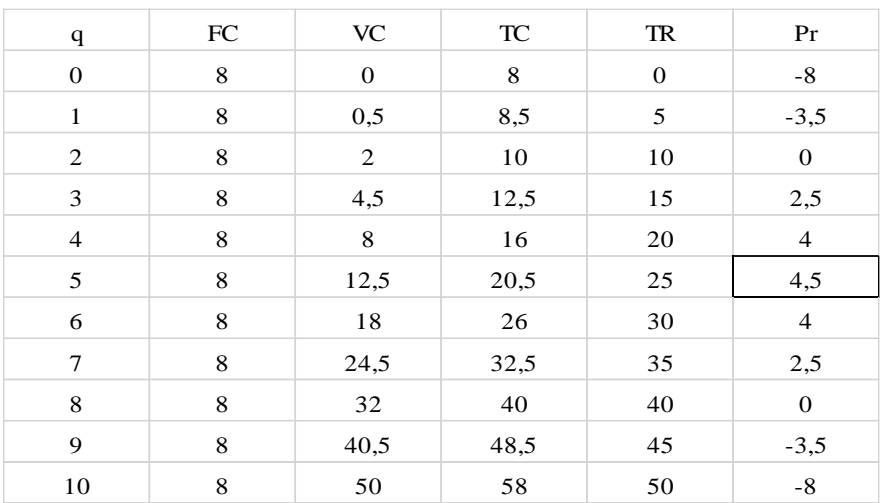

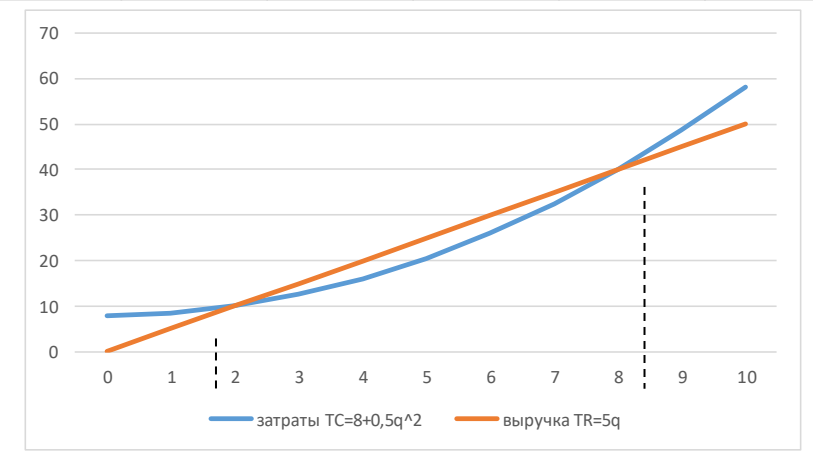

#### Литература

1. Красс М.С., Чупрынов Б.П. Математика для экономистов. - СПб., 2005. - 464с.: ил. -(Серия «Учебное пособие»)

2. Кремер, H. Ш. K79 Высшая математика для экономического бакалавриата: учебник и практикум / Н. Ш. Кремер, Б. А. Путко, И. М. Три-шин, М. Н. Фридман; под ред. Н. Ш. Кремера. — 4 е изд., пе-рераб. и доп. — М. : Издательство Юрайт; ИД Юрайт, 2012. — 909 с. — Серия: Бакалавр.

Титаренко Д.Ю.

*Научный руководитель: к.т.н., доцент Рыжкова М.Н. Муромский институт (филиал) федерального государственного образовательного учреждения высшего образования «Владимирский государственный университет имени Александра Григорьевича и Николая Григорьевича Столетовых» 602264, г. Муром, Владимирская обл., ул. Орловская, 23 e-mail: masmash@mail.ru*

### **Виртуальная лабораторная работа по физике**

В условиях быстрого развития общества, его технической и социальной составляющей, важнейшим ресурсом становится информация. Происходит информатизация всех частей нашей жизни. Мы пользуемся смартфонами, компьютерами, умными бытовыми приборами и т.д. Информатизация упрощает и улучшает многие области, в том числе образование.

Образование обладает важнейшей ролью в жизни всего человечества, именно поэтому оно является приоритетной отраслью для внедрения ИТ. В связи с «пандемией» этот процесс намного ускорился. Многие образовательные учреждения чаще стали использовать программы для дистанционного обучения, в том числе ВУЗы, но существуют предметы, в которых необходимо использование «особой среды» обучения. Под «особой средой» в данном случае подразумевается инструментарий для выполнения практических и лабораторных работ.

Одним из таких предметов, и очень важным в структуре технического и естественнонаучного образования, является физика. Сделать лабораторную работу вне лаборатории без специального оборудования чаще всего очень сложно. Особенно остро стоит вопрос выполнения лабораторных работ в период дистанционного обучения. Однако, современные информационные технологии позволяют создать модели физических процессов и виртуальные аналоги специализированных приборов. Исходя из этого, актуальным является вопрос разработки «виртуальных лабораторных работ».

В качестве примера такой лабораторной работы, может быть рассмотрена работа, посвященная определению ускорения свободного падения с помощью физического маятника. В данной лабораторной работе, изучают устройство физического маятника, после чего возбуждают колебания, опытным путем определяют период колебаний и, исходя из известной формулы, вычисляют ускорение свободного падения. Все данные действия реализованы в программном виде.

Так же в каждой реальной лабораторной работе при измерении каких-либо величин присутствует погрешность, которая также реализована в программе, путем отказа от счетчика кол-ва колебаний и границ колебаний маятника. Данная особенность позволяет реализовать условия опыта максимально приближенный к реальности.

При дальнейшей разработке планируется расширение количества лабораторных работ, а также добавление возможности групповой работы, алгоритма поиска и исправления ошибок студента.

Хабалов В.А.

*Научный руководитель: старший преподаватель Кутарова Е.И. Муромский институт (филиал) федерального государственного образовательного учреждения высшего образования «Владимирский государственный университет имени Александра Григорьевича и Николая Григорьевича Столетовых» 602264, г. Муром, Владимирская обл., ул. Орловская, 23 e-mail: y-men.y-men.y-men@mail.ru*

#### **Вычисление пределов с использованием локальной формулы Тейлора**

Первое корректное определение предела числовой функции было дано известным французским математиком О. Коши в 1821 г. Символ lim, употребляемый в обозначении предела, составляется из первых трёх букв латинского слова limes, обозначающего «предел».

Одним из самых мощных методов раскрытия неопределенностей и вычисления пределов является разложение функций в степенной ряд Тейлора. Когда непосредственное нахождение предела какой – либо функции представляется сложным, вычислить предел можно с помощью формулы Тейлора. Если функция *f* (*x*) определена в некоторой окрестности точки а и если существует конечная производная п-го порядка  $\,f^{(n)}(a),\,$ то имеет место локальная формула Тейлора:

$$
f(x) = f(a) + \frac{f'(a)}{1!}(x-a) + \frac{f''(a)}{2!}(x-a)^2 + ... + \frac{f^{(n)}(a)}{n!}(x-a)^n + \theta((x-a)^n)
$$

В случае  $\,a\,{=}\,0\,$  формула называется формулой Маклорена:

$$
f(x) = f(0) + \frac{f'(0)}{1!}x + \dots + \frac{f^{(n)}(0)}{n!}x^{n} + \theta(x^{n})
$$
  
then 
$$
\lim_{x \to \infty} \left( x - x^{2} \ln\left(1 + \frac{1}{x}\right) \right).
$$

Требуется вычислить предел J  $\mathsf{L}$ L I J  $\setminus$  $\mathsf{I}$ L  $-x^2 \ln \left(1+\right)$  $\rightarrow \infty$   $\left\langle \begin{array}{ccc} & \times & \end{array} \right\rangle$  $x - x$ *x*  $\lim_{x \to x^2} \ln(1 + \frac{1}{x})$ .

Имеем неопределенность вида {∞ − ∞ ⋅ 0}. Так как при *x* → ∞ величина  $\frac{1}{\text{}}$ является бесконечно *x*

малой, можем применить готовое разложение, в котором величина *x* 1 будет «играть роль» *x* :

$$
\ln(1+x) = x - \frac{x^2}{2} + \frac{x^3}{3} - \frac{x^4}{4} + \dots + (-1)^{n-1} \frac{x^n}{n} + \theta(x^n)
$$

Предполагая, что функцию *f* (*x*) можно разложить по формуле Маклорена, ограничимся первыми отличными от нуля членами в разложении этой функции:

$$
\lim_{x \to \infty} \left( x - x^2 \ln \left( 1 + \frac{1}{x} \right) \right) = \lim_{x \to \infty} \left( x - x^2 \left( \frac{1}{x} - \frac{1}{2} \cdot \left( \frac{1}{x} \right)^2 + \theta \left( \frac{1}{x^2} \right) \right) \right) = \lim_{x \to \infty} \left( \frac{1}{2} + x^2 \cdot \theta \left( \frac{1}{x^2} \right) \right) = \frac{1}{2} \cdot \frac{1}{2} = \frac{1}{2} = \frac{1}{2}
$$

Здесь по определению понятия  $\theta$ – бесконечно малое:

$$
\lim_{x \to \infty} x^2 \cdot \theta \left( \frac{1}{x^2} \right) = \lim_{x \to \infty} \frac{\theta \left( \frac{1}{x^2} \right)}{\frac{1}{x^2}} = 0
$$

#### **Литература**

1. Литова Г.Г., Ханукаева Д.Ю. Пределы. Пособие для студентов, обучающихся по специальности «Прикладная математика». – М.: РГУ нефти и газа имени И.М. Губкина, 2012. – 115с.

2. Письменный Д.Т. Конспект лекций по высшей математике. Т.1. – М.: Айрис-пресс, 2004. 253c.